## **PUBLIC PROCUREMENT AND DISPOSAL OF ASSETS AUTHORITY**

#### **Procurement Number: PPDA/ 01/ADOBE ACROBAT** Date: 25/03/ 2024

To

The Procuring Entity named above invites you to submit your quotation for supply and Installation of Adobe Acrobat Pro as described herein. Partial Quotations may be rejected, and the Purchaser reserves the right to award a contract for selected items only. Any resulting order shall be subject to the Government of Malawi General Conditions of Contract for Local Purchase Orders (available on request) except where modified by this Request for Quotations.

## **SECTION A: QUOTATION REQUIREMENTS:**

### **1) Description of GOODS** SUPPLY AND INSTALLATION OF ADOBE ACROBAT PRO

**2)** Quotation prices should be based on:

for goods supplied from outside of Malawi; DDP - Insured and delivered to **PPDA Offices**.

- **3)** The delivery period required is within **2** days/**weeks/**months from date of order.
- **4)** Quotations must be valid for **30days** from the date for receipt given below.
- **5)** Quotations and supporting documents as specified in Section B must be marked with the Procurement Number given above, and indicate your acceptance of the terms and conditions.
- **6)** Quotations must be received, in sealed envelopes, no later than: **10:00 hrs** on **28/03/2024**
- **7)** Quotations must be returned to: **IPDC Chairman, Public Procurement and Disposal of Assets Authority, Private Bag 383, Lilongwe 3**
- **8)** The attached Schedule of Requirements at Section C, details the items to be purchased. You are requested to quote your delivered price for these items by completing and returning Sections B and C.

#### **9) Warranty period : N/A**

Quotations that are responsive, qualified and technically compliant will be ranked according to price. Award of contract will be made to the lowest priced quotation by item or by total through the issue of a Local Purchase Order.

Signed: **Name: MAGGIE MWAUPIGHU** 

Title/Position: **PROCUREMENT OFFICER** 

For and on behalf of the Purchaser

# **PUBLIC PROCUREMENT AND DISPOSAL OF ASSETS AUTHORITY**

#### **Procurement Number: PPDA/01/ADOBE ACROBAT** Date: 25/03/ 2024

Your quotation is to be returned on this Form by completing and returning Sections B and C including any other information/certification required within this RFQ.

#### **SECTION B: QUOTATION SUBMISSION SHEET**

- **1)** Currency of Quotation: Malawi Kwacha
- **2)** Delivery period offered: ………… days/weeks/months from date of Purchase Order.
- **3)** The validity period of this Quotation is: …… days from the date for receipt of Quotations.
- **4)** Warranty period (where applicable):…………………….. Months.
- **5)** We attach the following documents:
	- i) Section C of the Request for Quotations completed and signed;
	- ii) A copy of our Trading Licence,
	- iii) A copy of our Annual Tax Clearance Certificate (for the last Financial Year),
	- iv) A list of recent Government contracts performed,
	- v) MSME Certificate in Medium category.

**6)** We confirm that our quotation is based on the terms and conditions stated in your Request for Quotations referenced above, and that any resulting contract will be subject to the Government of Malawi General Conditions of Contract for Local Purchase Orders.

**7)** We confirm that the prices quoted are fixed and firm for the duration of the validity period and will not be subject to revision or variation.

#### **Authorised By:**

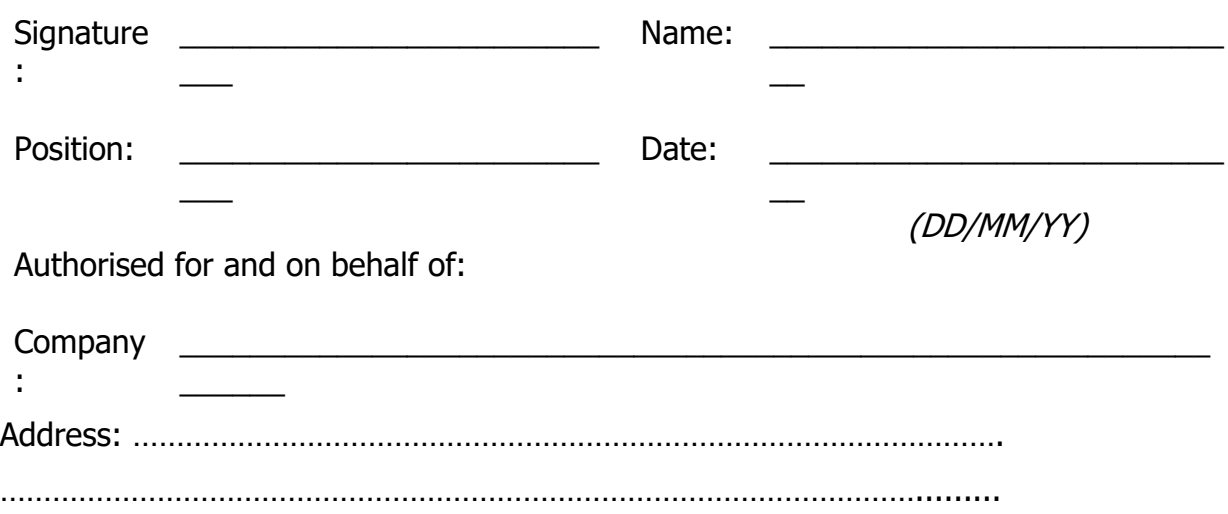

**If any additional documentation is attached to your quotation, a signature and authorisation at Section B and Section C is still required as confirmation that the terms and conditions of this RFQ prevail over any attachments. If the Quotation is not authorised in Section B and Section C, the quotation may be rejected.** 

## **PUBLIC PROCUREMENT AND DISPOSAL OF ASSETS AUTHORITY**

**Procurement Number: PPDA/01/ADOBE ACROBAT** Date: 25/03/ 2024 **SECTION C: SCHEDULE OF REQUIREMENTS (TO BE PRICED BY BIDDER)**

**Ite m No Description of Goods** (Attach detailed specification if necessary) **Unit of Measure Quantity Delivered Unit Price Kwacha Delivered Total Price Kwacha** 1  $\vert$  Adobe Acrobat Pro ( for 7 users)  $\vert$  Each  $\vert$  7 Specification attached **Total** 

The following attachments are appended to clarify the Description of Goods: [List any attachments providing additional specification of the goods required]

### **Authorised By:**

\_

Signature: Name:

Position: Date:

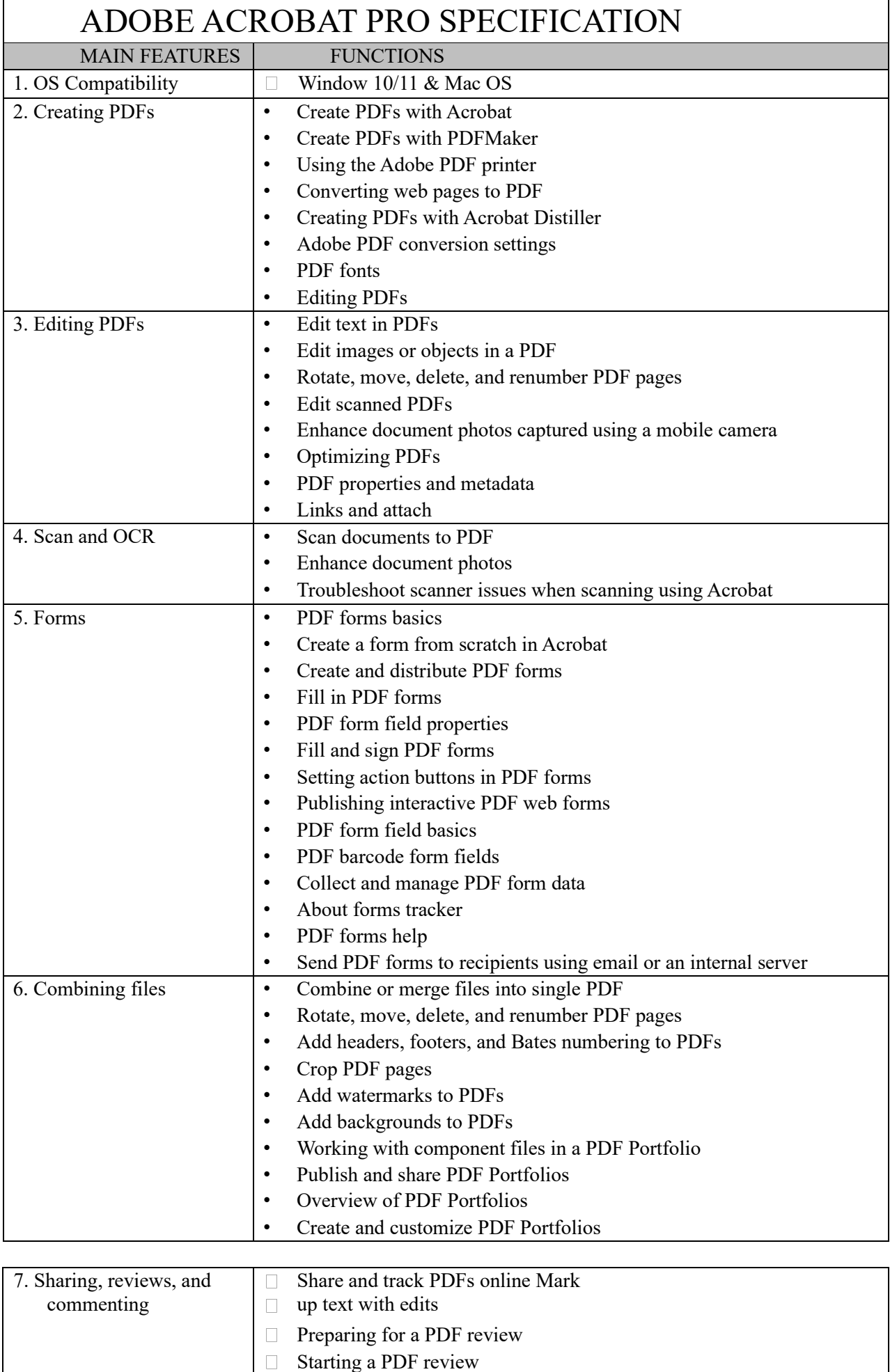

Hosting shared reviews on SharePoint or O ice 365 sites

 $\overline{\phantom{a}}$ 

 $\overline{\phantom{a}}$ 

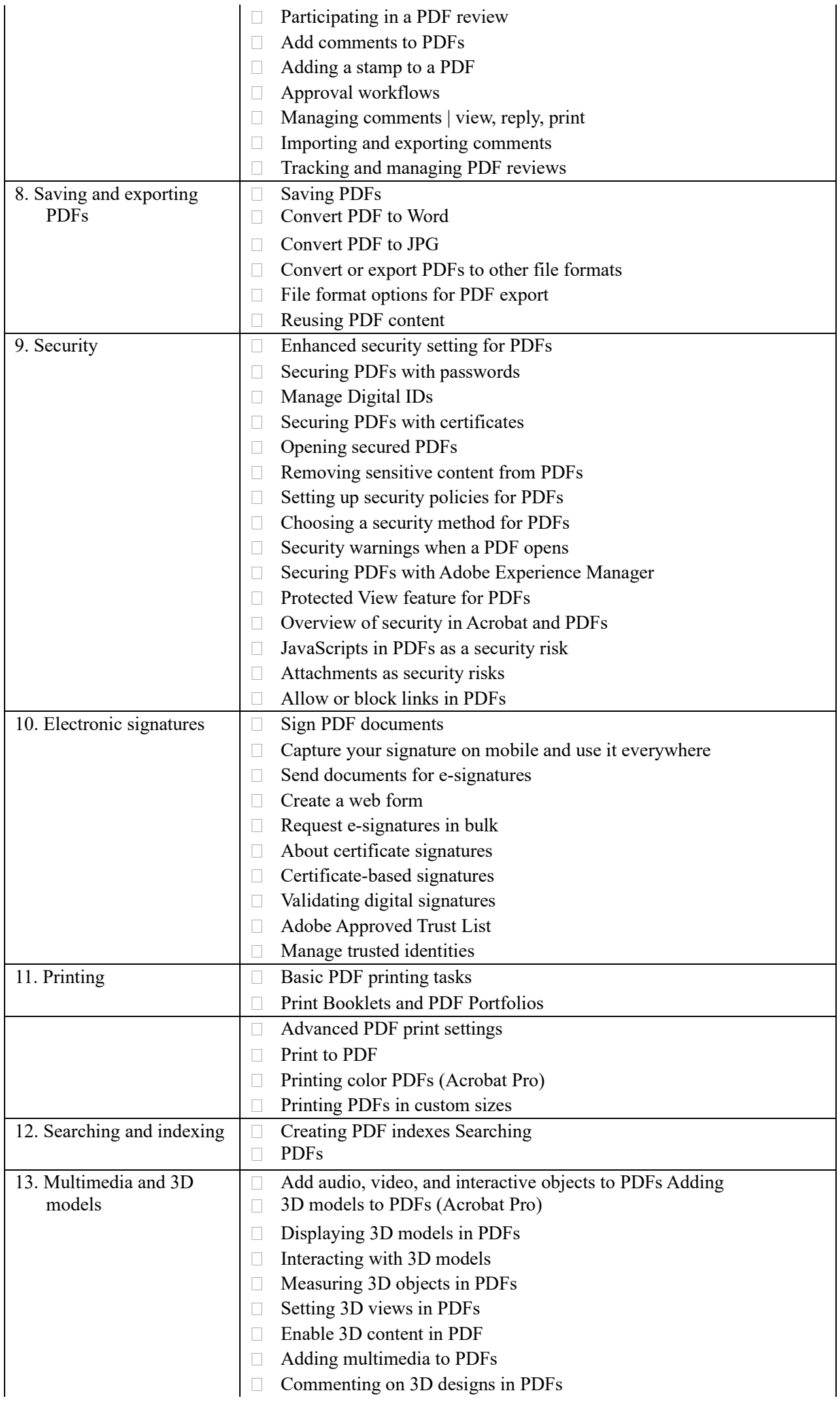

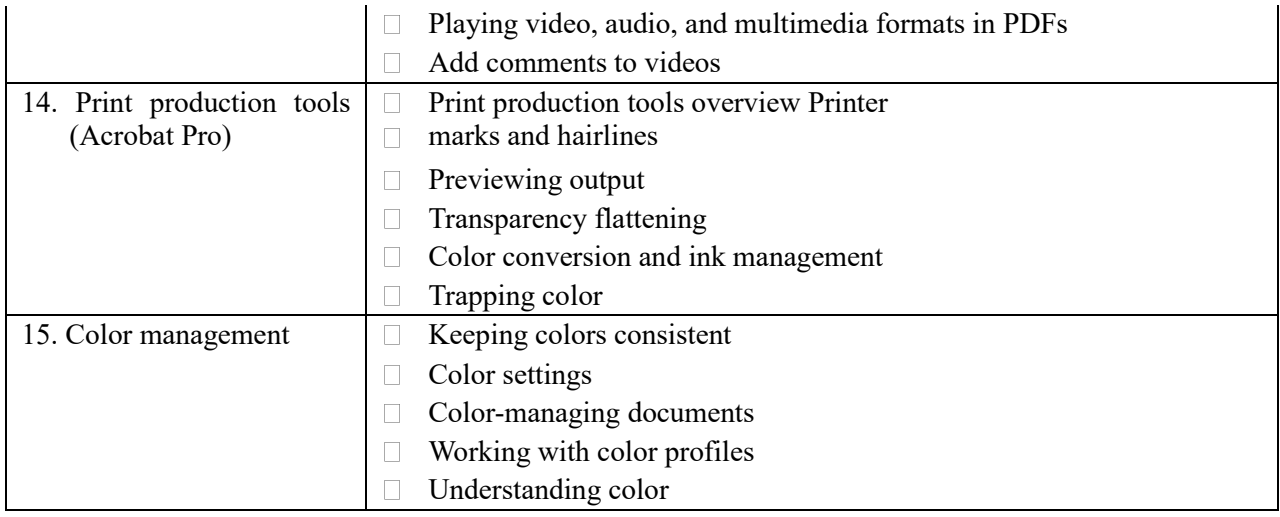